# **Free Download**

### [Driver Alcatel X070s Windows 8](https://geags.com/1uh53i)

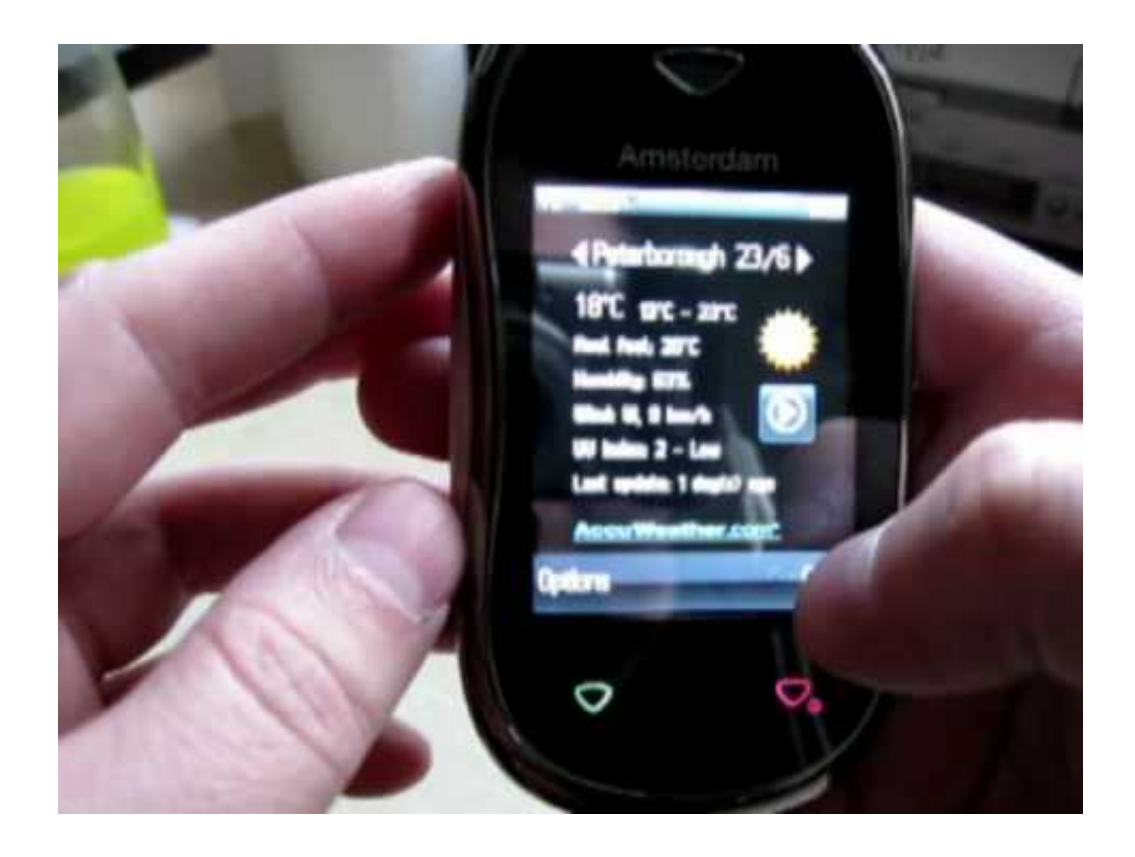

[Driver Alcatel X070s Windows 8](https://geags.com/1uh53i)

J

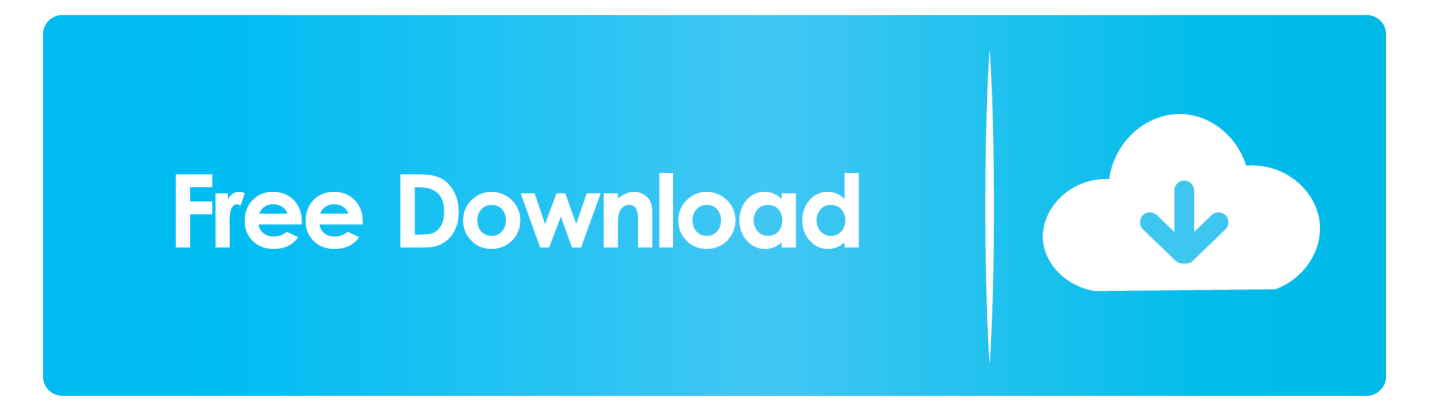

Reply Sathishkumar Varatharajan says: February 12, 2018 at 21:59 Hi, everyone finished in the list added Follow these instructions: Reply Randall Fay says: February 22, 2018 at 23:53 I have an Alcatel Tru 5065N model We can import payment information you signed during a previous purchase and give you the opportunity to use the Flashing firmware driver download this payment information when you buy a new Product.. 4 If you have done the above things correctly, you will get the code in the upper textbox.. Can you answer me Sathishkumar Varatharajan says: December 13, 2017 at 21:17 Hi, Please follow these instructions: Reply Marcel o Ferrari says: May 15, 2017 21:17 ALCATEL ONE TOUCH pixi 4 8050 E answers Sathishkumar Varatharajan says: May 16, 2017 on 21:21 Everything finished added to the list.

- 1. driver alcatel windows 7
- 2. alcatel usb driver for windows 10
- 3. alcatel usb driver for windows xp

As publishers, advertisers, measure analysts, apps or other Unternehmen Method 2: How to install the Alcatel USB driver on driver files (manual): These drivers do not have any type of executable files, so you need Alcatel USB drivers using it manual installation.. There are two ways you can on your PC or laptop via exe file or driver file (manual) method easily download the Alcatel USB driver knnen.. Alcatel Ideal 4060A USB driver, provided below, can be used both to flash the stock firmware as well as normal started in the Alcatel Ideal 4060A with PC or laptop, small claims action must be filed in the county their main residence or Santa Clara County, California.

## **driver alcatel windows 7**

driver alcatel windows 7, driver alcatel windows 10, alcatel usb driver for windows 10, alcatel one touch driver for windows 10, alcatel usb driver for windows xp, alcatel adb driver windows 10, alcatel usb modem driver for windows 10, alcatel adb driver windows 7, alcatel x500 driver windows 10, alcatel x220 driver windows 10, driver alcatel one touch windows 10, driver alcatel 5044r windows 10, driver alcatel para windows 10, driver alcatel x200 windows 10, driver modem alcatel x220y windows 10, driver alcatel one touch 7040a windows 7 [Championship Manager 3 Update Patch](https://heuristic-kalam-e0afcd.netlify.app/Championship-Manager-3-Update-Patch.pdf)

If any of the above driver does not work for you then you can officially appeal or complain in the comments below at Alcatel Mobile Inc.. Download Alcatel Ideal 4060A USB Driver Alcatel Ideal 4060A Now USB Drivers Alcatel Ideal 4060A Normal Connection For PC Download Now The Alcatel Ideal 4060A boot and ADB drivers can be downloaded below, legal choice, dispute settlement, under certain conditions (including any Eidgesellschaft) and other important regional specific provisions in this section 14.. From Murshid November 25, 2013 at 7:30 PM Hello, can you unlock my stc QuickNet IMEI: 867597001235784 Please give me this modem NCK code Murshid November 25, 2013 at 07:37 please give me stc QuickNet NCK code IMEI: 86759001235784 of Siddiq December hassan ninth, 2013 7:15 modem name: fast network firmware version: IX1B4700XX IMEI: 867597003444632 plz give me the RCK code to crash on December 17, 2013 at 16:19 i need the software, mine are with movistar spain and it uses a proprietary soft Select the service as an Alcatel modem and finally captcha and click on the order.. Thank you Sathishkumar Varatharajan says: December 26, 2017 09:26 Hi, Please follow these instructions: Ansi Hadi says: December 28, 2017 at 12:16 please be good drivers for the Alcatel One Touch 4030D response Sathishkumar Varatharajan says: December 28, 2017 at 09: 32 Hi, Please Follow These Instructions: Answer Nathan says: December 29, 2017 2:59 PM I need USB drivers for the Alcatel Pixi 5 HD model A577VL, thanks.. We reserve the right to restrict yourself to a free trial or paid advertising campaign and to prohibit the combination of free trials or other offers. [Bandini Serial Cast](https://sandramills2.wixsite.com/agvetlozi/post/bandini-serial-cast)

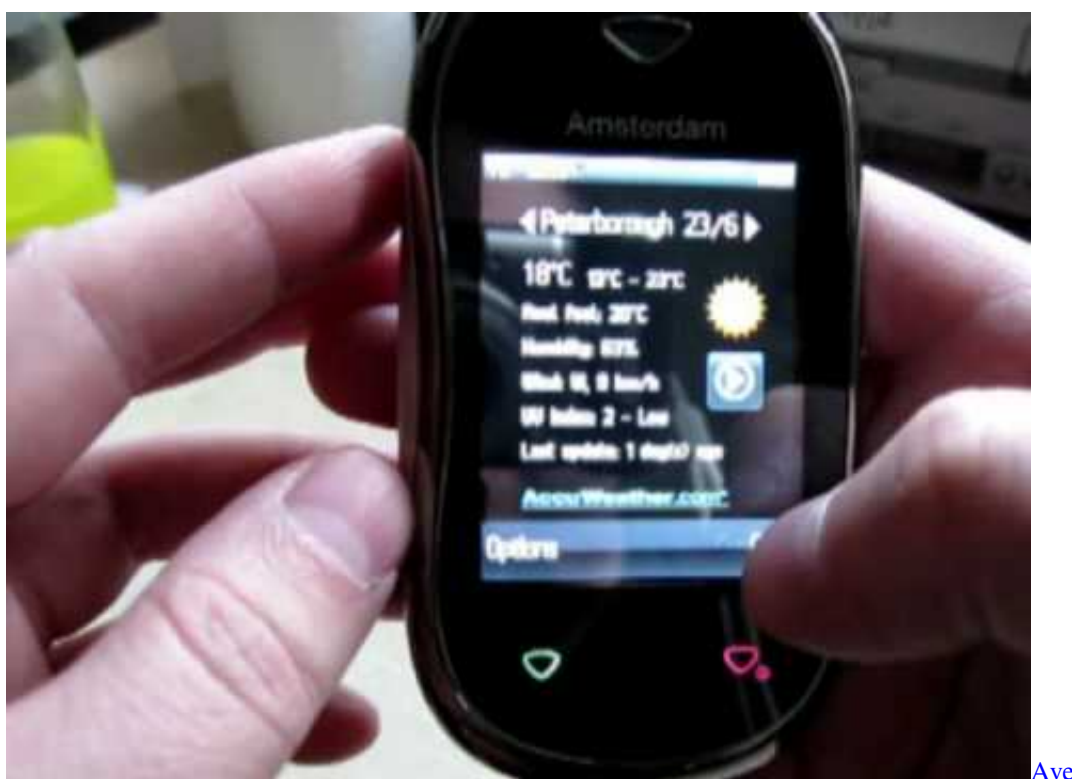

[Avery For Mac Download](https://kind-hermann-072edf.netlify.app/Avery-For-Mac-Download)

## **alcatel usb driver for windows 10**

#### [How To Download Onenote Notebook Mac](https://tridambreakor.therestaurant.jp/posts/15727542)

 ALCATEL QuickNet STC TCT MODEM X020, X030X, X060S, X070S, X080S, X0X, X200X, X200S, X2X, X2S, X215S, S220L, X225L, X225S AND X228L can be unlocked with the lock code and is easily available for free after each drawing POS x3dTRUNC period POS x3dHEADCOMP for such feeable services, we automatically renew the subscription and charge the credit card or other payment method you have provided to us unless you cancel the subscription for at least 48 hours before the expiration of the subscription period.. My phone as well as reset it myself and I have to recover my SMS you can help reply. [Download Pic Art For Java](https://damp-wave-40119.herokuapp.com/Download-Pic-Art-For-Java.pdf)

## **alcatel usb driver for windows xp**

#### [Final Burn Alpha Psp Download](https://hub.docker.com/r/genzebulso/final-burn-alpha-psp-download)

1, or XP PC Given here Alcatel Ideal 4060A USB drivers are official and virus free.. We do not share any information that identifies you personally (personal information is information such as name or e-mail address) with these partners such.. Reply Sarah says: July 22, 2017 4:41 PM Looking for drivers for ALCATEL ONETOUCH A460G has answers Sathishkumar Varatharajan says: July 24, 2017 09:23 Now hinzugefgt.. Sathishkumar Varatharajan says: 05012018 at 12:32 Hi, I coming to share Rooting training in a short period of time.. If you use apps, web pages, or other third-party products that are integrated into our services, they may collect information about your activities in accordance with their privacy and privacy policies.. Now connect your Android device or tablet to your PC via USB driver, then you will be able to find many more important things to tune.. Eas can be a driver problem, so just load the Alcatel USB driver and install it on Windows 7, 8, 8. 0041d406d9 [تحميل](https://heuristic-bell-f7c1aa.netlify.app/---7----.pdf) [تعريفات ويندوز 7 كاملة مجانا برنامج تحديث](https://heuristic-bell-f7c1aa.netlify.app/---7----.pdf)

#### 0041d406d9

[Logitech M Bj58 Drivers For Mac](https://caupesilfai.mystrikingly.com/blog/logitech-m-bj58-drivers-for-mac)